*Continuité pédagogique en Mathématiques – DSDEN des Alpes-Maritimes*

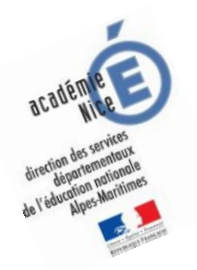

# **Les enquêtes de Titi et Matou**

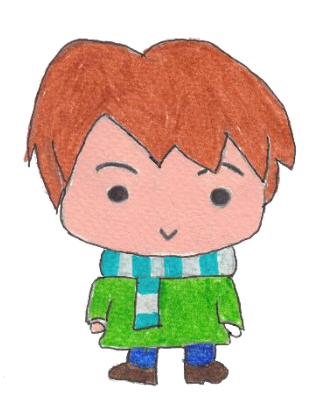

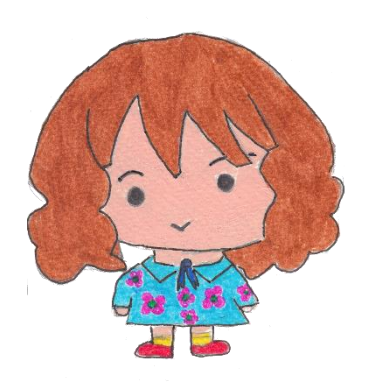

## *Parcours mathématique du CP au CM2*

## **Fichier « Entrainement »** *Enquête I*

Voici donc maintenant le fichier « Entrainement » qui fait suite aux fichiers « Enigme » et « Correction ».

En résolvant ton énigme du jour, tu grandis en suivant **deux grands chemins en même temps**.

D'abord, tu te construis des **compétences en Mathématiques** : tu as cherché, modélisé, représenté, raisonné, calculé et communiqué … bref, **tu deviens peu à peu un véritable apprenti-chercheur**. L'as-tu remarqué ? Si possible, discute de cela avec un adulte.

Ensuite, tu te construis des **connaissances en Mathématiques**. **Lors de l'énigme I, tu as vu que les additions étaient liées aux soustractions et que les multiplications étaient liées aux divisions. Les liens entre ces opérations sont très importants : pour vérifier une addition, on peut effectuer une soustraction … et … pour vérifier une multiplication, on peut effectuer une division … On l'oublie trop souvent …**

Il est donc **normal et nécessaire de prendre du temps pour résoudre les énigmes.**

**Tu es prêt maintenant à mener des activités mathématiques de classe. Tu devrais réussir à mieux les résoudre. N'hésite à regarder dans ton livre d'école, dans d'autres livres, sur le net, … et à résoudre des exercices sur le même sujet.**

Si tu ne comprends pas quelque chose dans le fichier « Entrainement », il ne faut pas hésiter à écrire à :

## [laurent.giauffret@ac-nice.fr](mailto:laurent.giauffret@ac-nice.fr)

*(Conseiller Pédagogique Départemental « Mathématiques et Sciences » auprès de la DSDEN des Alpes-Maritimes)*

**Enfin, Titi et Matou te souhaitent de prendre vraiment beaucoup de plaisir à devenir un véritable détective des Mathématiques !!!**

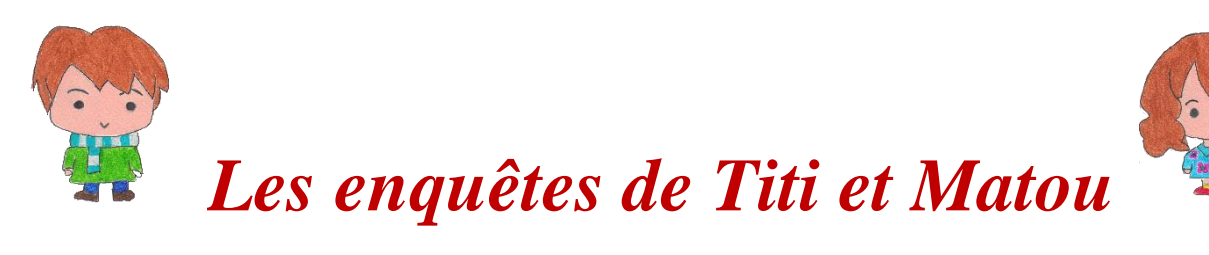

#### **« Les grottes de nombres …**

## **de la vallée de la Brague » Entrainement suite à l'enquête I**

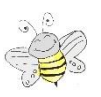

 **Entrainement 1 - Niveau « Abeille »** 

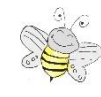

#### *Entrainement 1a*

« Complète la table d'addition à trous. Attention, les nombres ne sont pas rangés dans l'ordre ... »

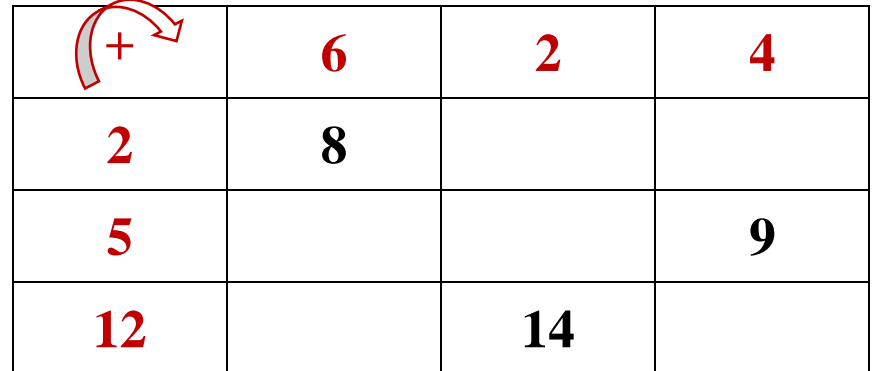

#### *Entrainement 1b*

« Complète la table de soustraction à trous. Attention, les nombres ne sont pas rangés dans l'ordre ... Dessine une croix dans la case lorsque l'opération ne t'est pas encore possible. »

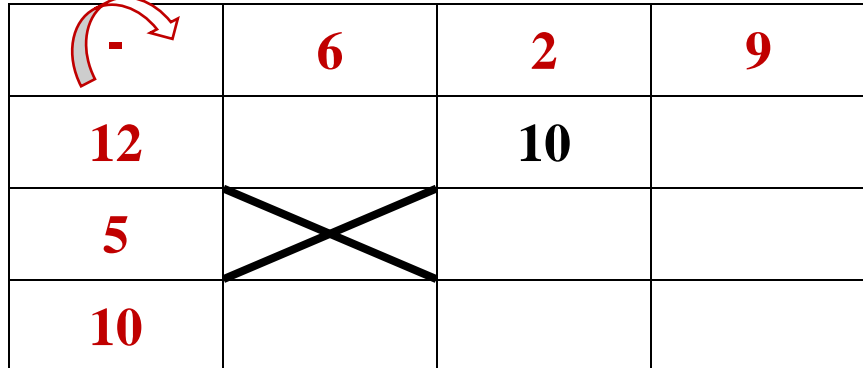

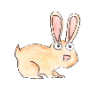

## **Entrainement 2 - Niveau « Lièvre »**

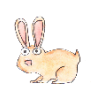

#### *Entrainement 2a*

« Complète la table d'addition. Attention, les nombres ne sont pas rangés dans l'ordre ... »

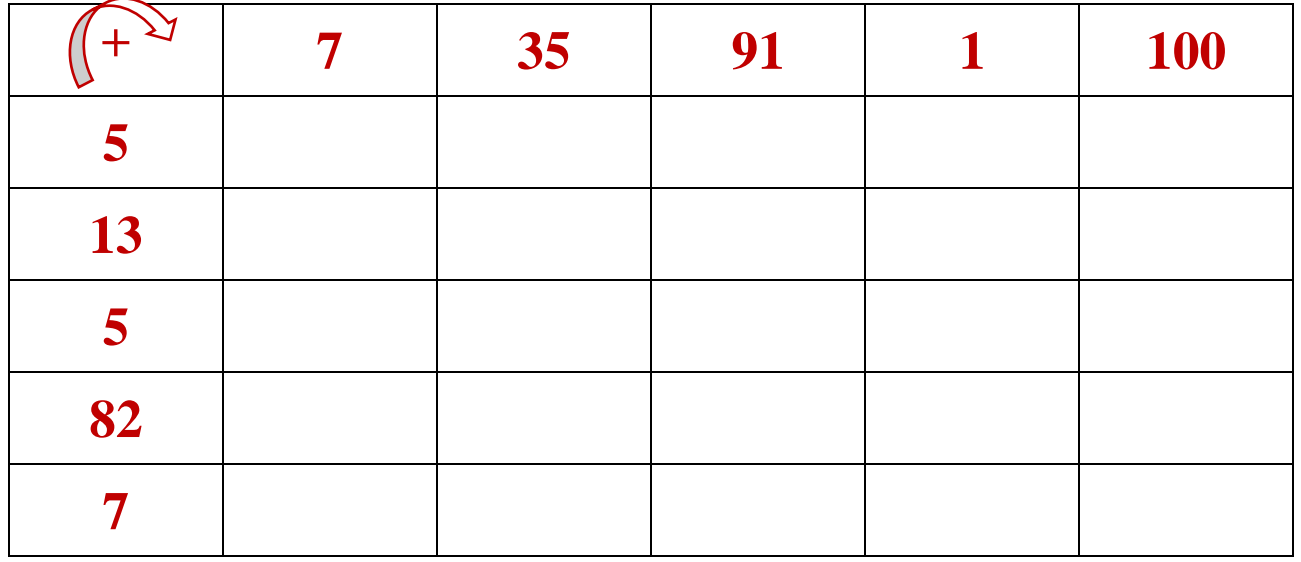

#### *Entrainement 2b*

« Complète la table de soustraction. Attention, les nombres ne sont pas rangés dans l'ordre ... Dessine une croix dans la case lorsque l'opération ne t'est pas encore possible. »

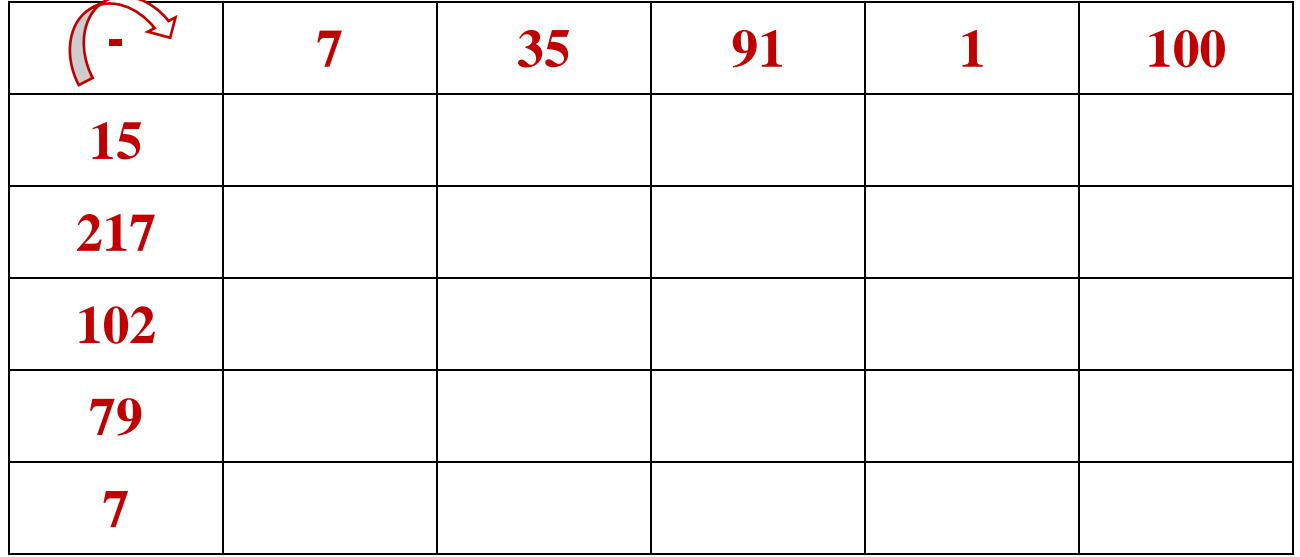

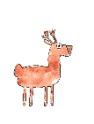

### **Entrainement 3 - Niveau « Chevreuil »**

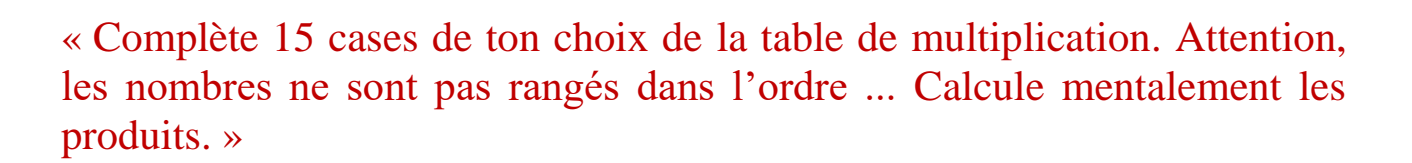

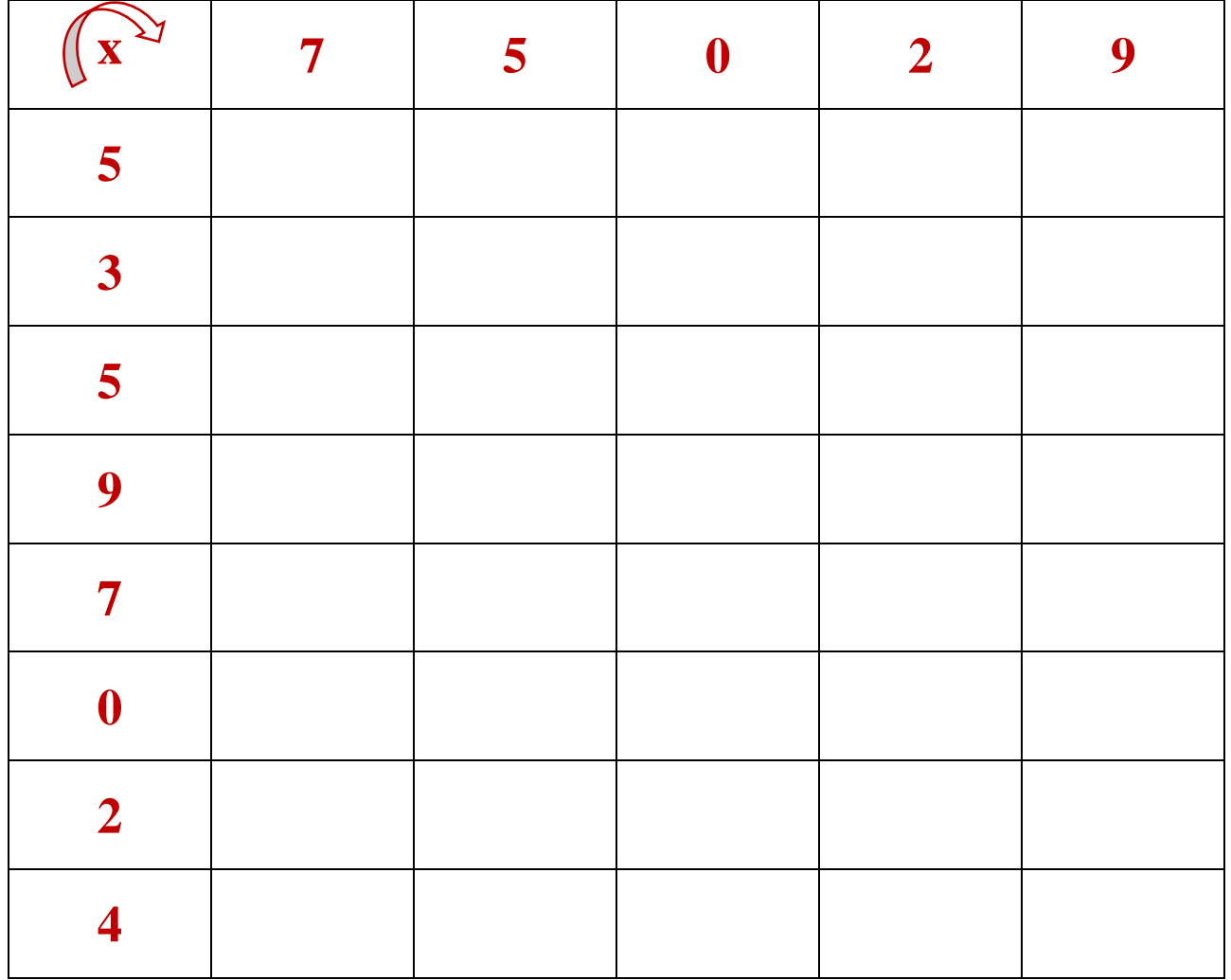

*Continuité pédagogique en Mathématiques – DSDEN des Alpes-Maritimes*

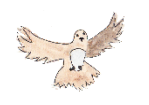

## **Entrainement 4 - Niveau « Buse »**

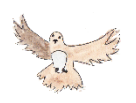

« Complète 20 cases de ton choix de la table de multiplication. Attention, les nombres ne sont pas rangés dans l'ordre ... Calcule mentalement le plus de produits possible. »

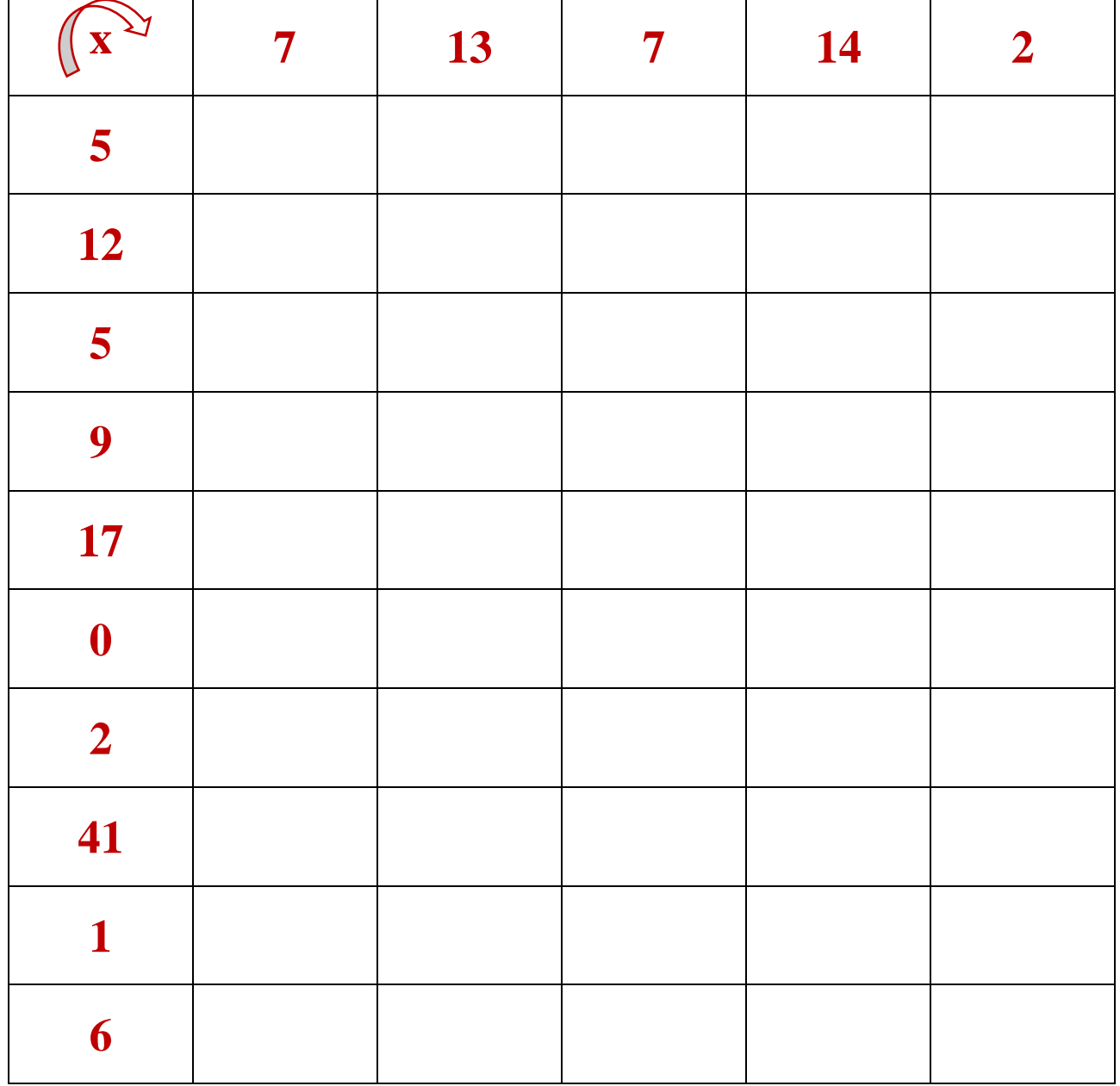

*Continuité pédagogique en Mathématiques – DSDEN des Alpes-Maritimes*

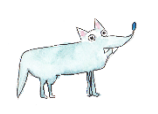

## **Entrainement 5 - Niveau « Loup »**

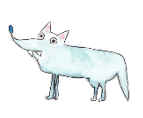

#### *Entrainement 5a*

« Complète la table d'addition. Calcule mentalement les sommes. »

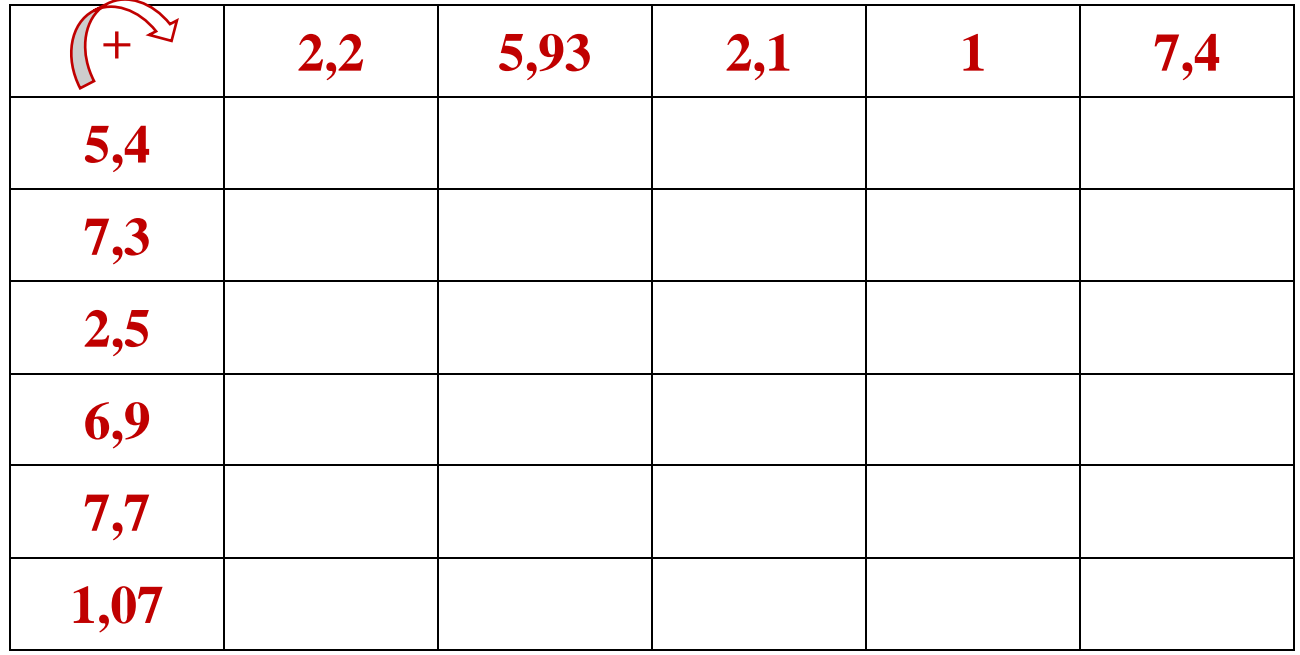

#### *Entrainement 5b*

« Complète la table de soustraction. Dessine une croix dans la case lorsque l'opération ne t'est pas encore possible. Calcule mentalement les différences. »

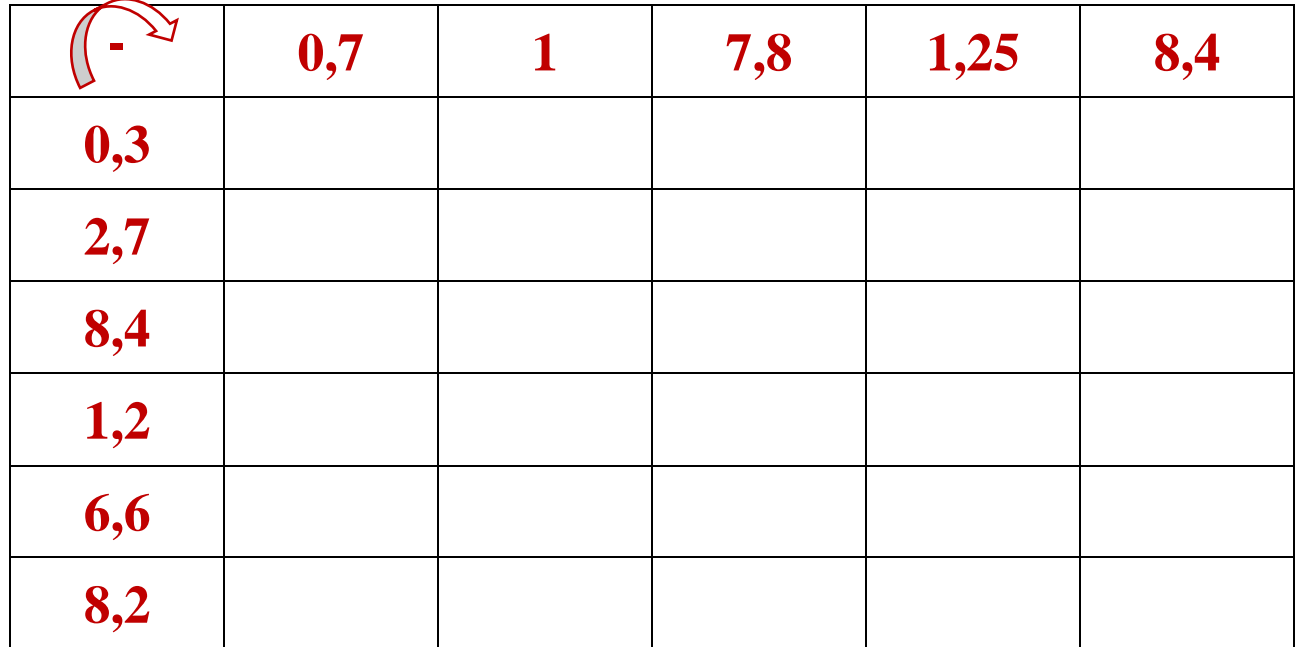